# <u>îìîðîrìîñ }vš]vµ]vP ^šµ vš ,</u>}µ•

Welcome to the 2024-2025 Continuing Student Housing Selection Guide. This guide contains important information for the selection process. Be sure to read this guide carefully and contact Residence description of the selection process.

## Residence by Symplicity: Selection Hom-

### Application Process

Log in to<u>Symplicity</u> with your Spartans domain and password. All eligible residents will have access to the application on home screen. If you do not see the application and you are a current resident, please contact Residence Life before Feb

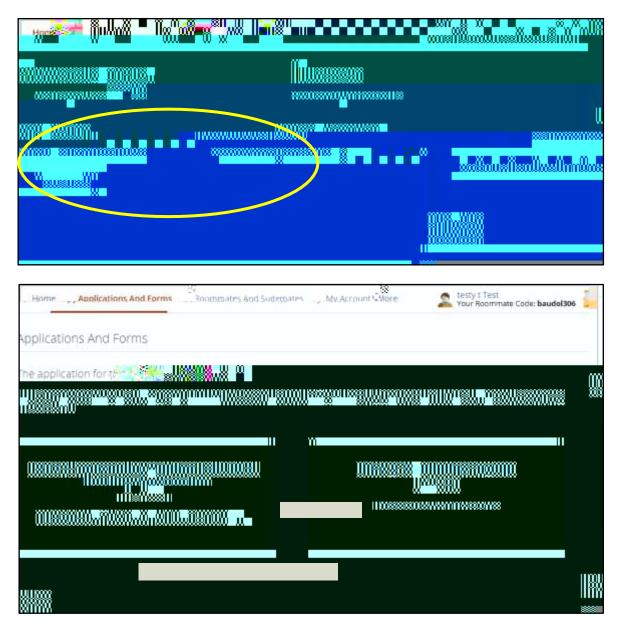

Part 1of the application includes profile, special needs, meal plan, roommate matching profile, and housing agreement.

## Part 1 is required and due blyeb 9 at noon.

Part 2of the application is optional. You may select by yourself or as part of a group. Part 2 is where you will be able to for members. Adding or removing members may affect the group selection time.

<u>Changing Roommate Grou</u>ps Z}}uuš PŒZ}P oo c%@Ô5Qt P%Qp Z% ⊞ ¥p5 901358>1 Tm 55-1 Tf <055 <AG oo c%Qvð Å #1LZ P 5ó

#### View and search rooms

You can use the filters to search for what type of space you are looking for. You will be able to filter by Building, Floor, Occupancyor Room Rate. This list is pre-filtered based on the combined eligibility of the group members. Changes in the roommate group may affect the rooms or apartments displayed. The Availability column lists how much space is available each room.

- x Rooms showing **BLUE** open room buttoare available for you to choose.
- x Rooms showing WHITE open room buttomare not available to groups of your size (your group may be too big or too small for that room).

You can save your favorite rooms by clicking on the star in the Selection colors aving a Favorite room, participants create a personal list that allows for faster selection when it is your selection time.

| Search Filters:                                  |                                                |                                                              | _        |
|--------------------------------------------------|------------------------------------------------|--------------------------------------------------------------|----------|
| Occupancy                                        | Building                                       | [select]                                                     |          |
| Room Rate 2012 2012 2012 2012 2012 2012 2012 201 | Floor<br>· · · · · · · · · · · · · · · · · · · |                                                              |          |
|                                                  | 198000 <sup>11 10</sup>                        |                                                              |          |
| g 20 • Favorites                                 |                                                |                                                              |          |
|                                                  |                                                | anne 1922 anne - Marine                                      | Selectio |
|                                                  |                                                | an an an an an Ara <mark>se</mark> .<br>An an an an an Arase | -0°      |
|                                                  |                                                |                                                              | Open (   |

When you click on Open Room, you will see any available additional information provided- which may include the floor pla You can click on the image to zoom the view.

| Straz Hall           | , Apartment 🙀 70124                                                                                                    | * Favorite                             | Select a roon       | in the remain | ning time  |  |
|----------------------|----------------------------------------------------------------------------------------------------|----------------------------------------|---------------------|---------------|------------|--|
| Room 0124A           | and a first state of the second state of the second state of the s |                                        | 97 2<br>DAYS H      | IS MINS       | 13<br>stcs |  |
|                      |                                                                                                    | Room Selection                         | * indicates a regul |               |            |  |
| ₩. <sup>48</sup> 1 = |                                                                                                    | Room ROOM SS<br>Selection*: Buអីណីត្រូ |                     |               |            |  |

Clicking on the room will also nogender inclusive rooms as (mixed/no restrictions)